# Pro-face<sup>®</sup>

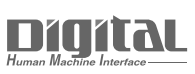

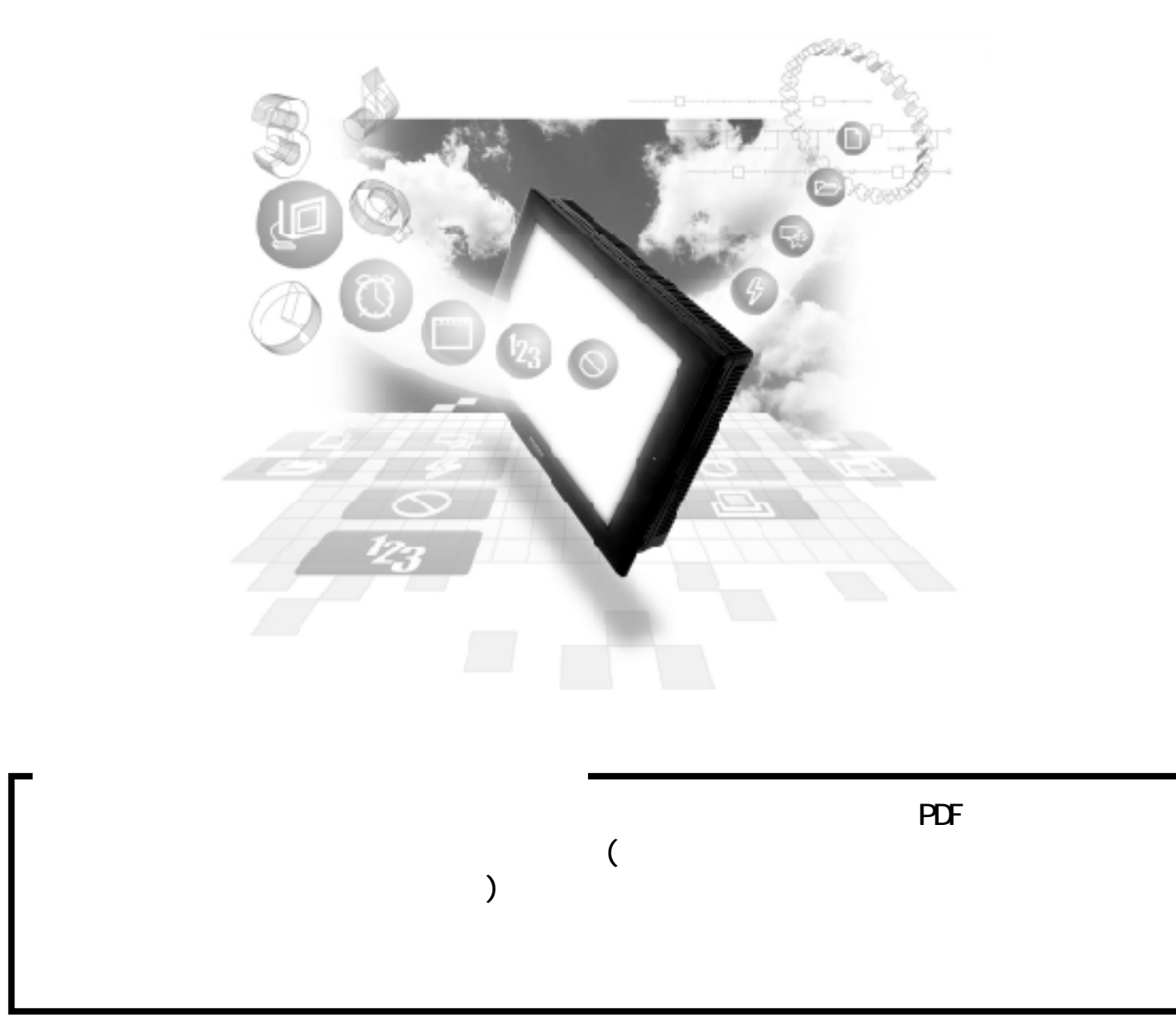

### 8.9 (株)安川電機

### 8.9.1

PLC GP

NP2300

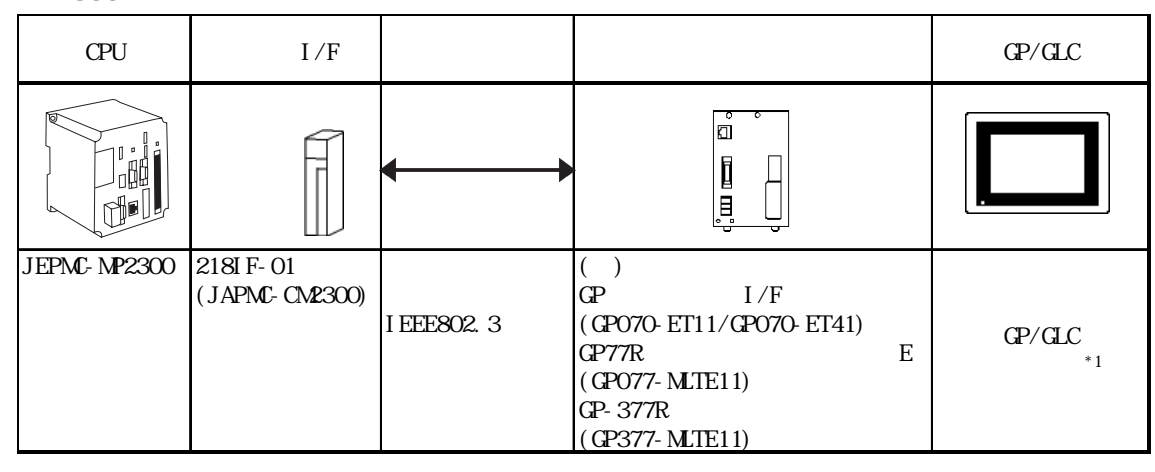

 $*1$  GP/GLC  $1/F$ 

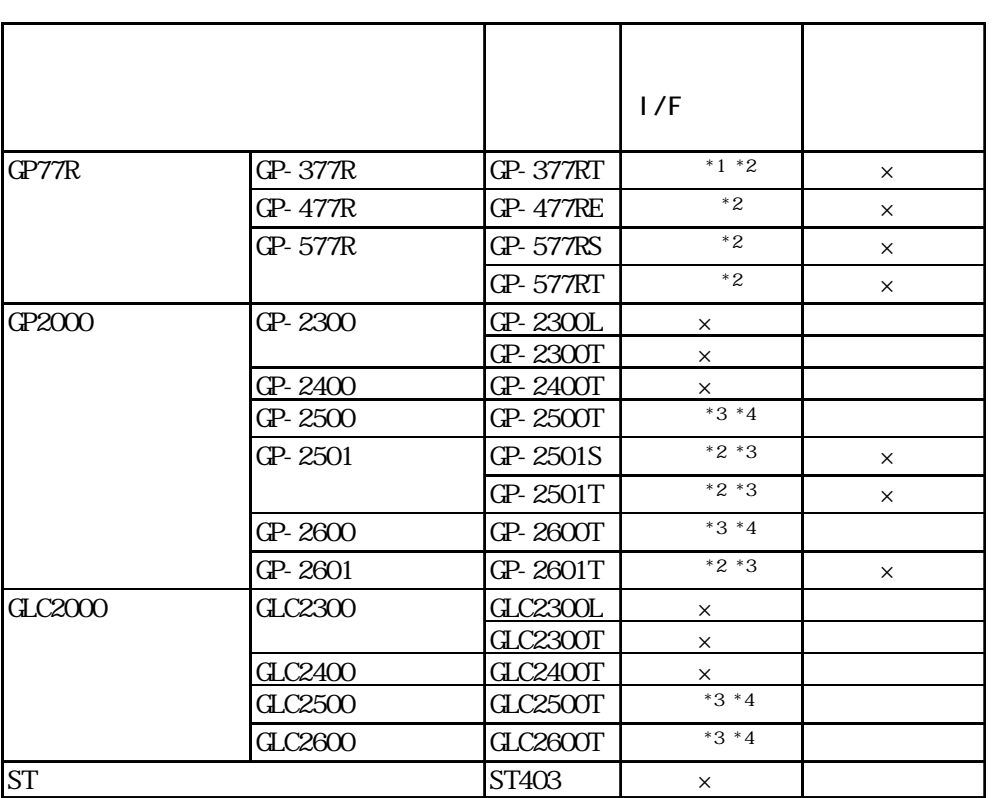

 $*1$ 

 $*2$  2Way (Pro-Server GP-Web )

 $^{\star}$ 3  $^{\star}$  I/F $^{\star}$ 

 $($   $)$ 

### NP920

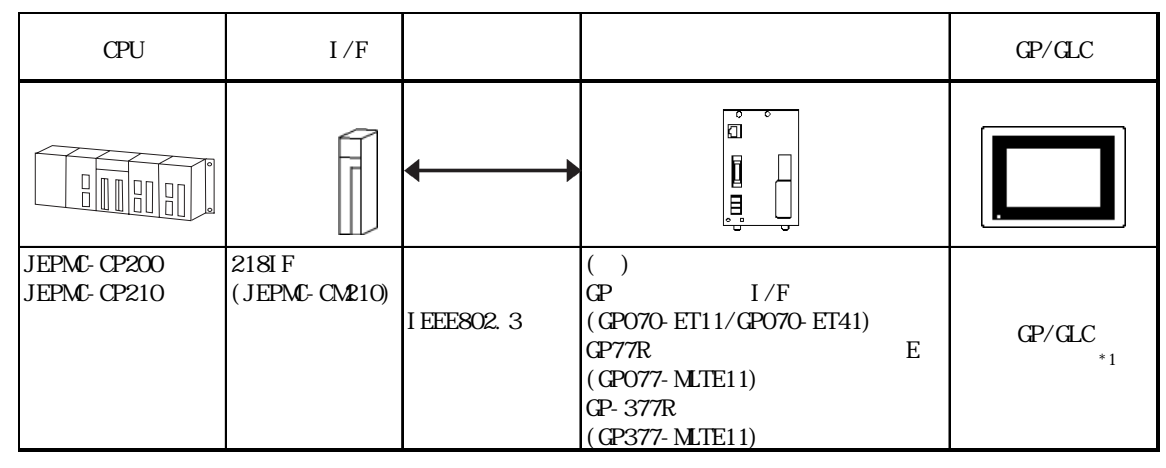

 $*1$  GP/GLC  $1/F$ 

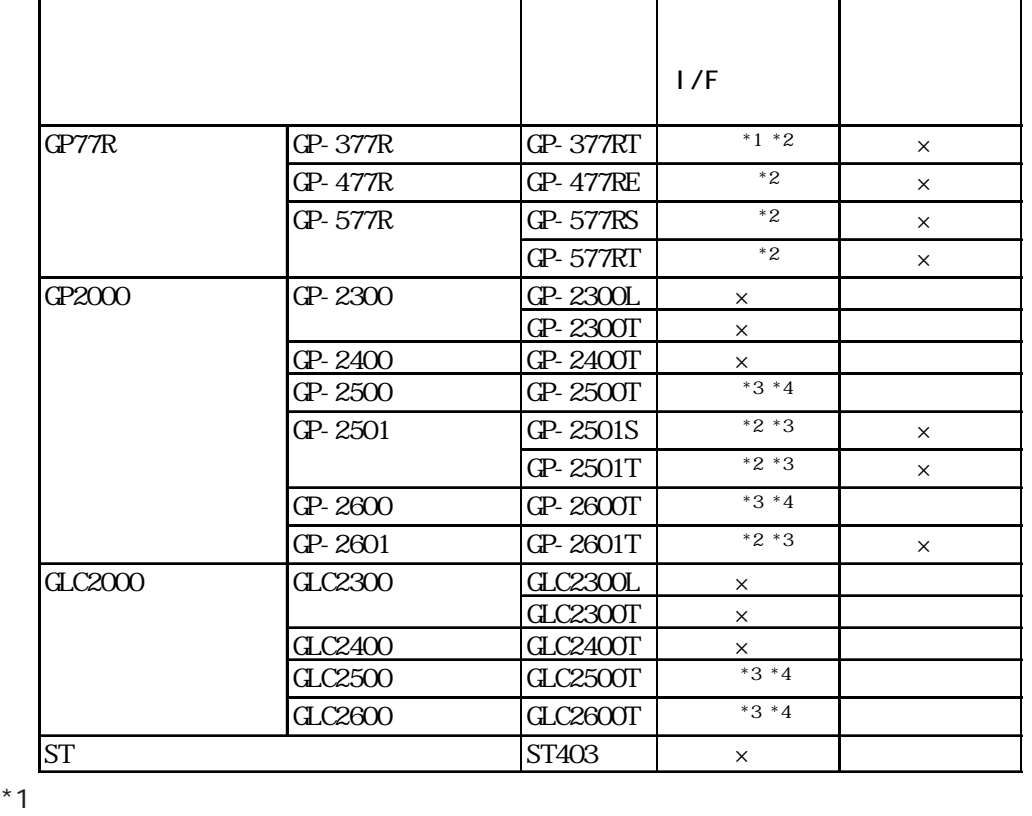

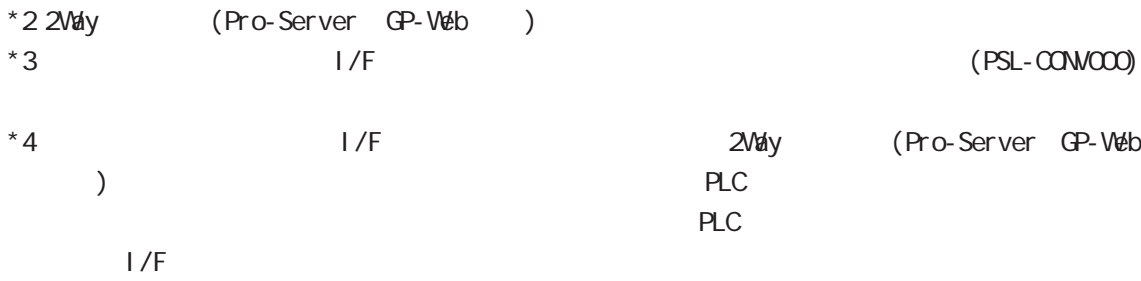

I

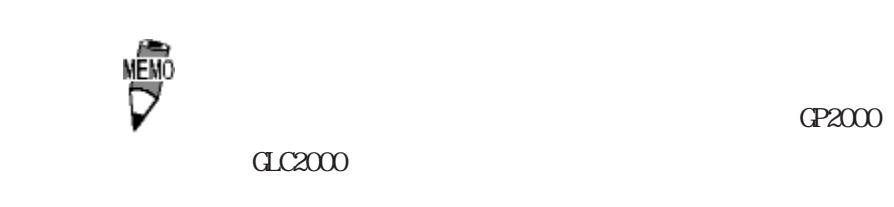

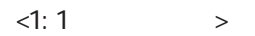

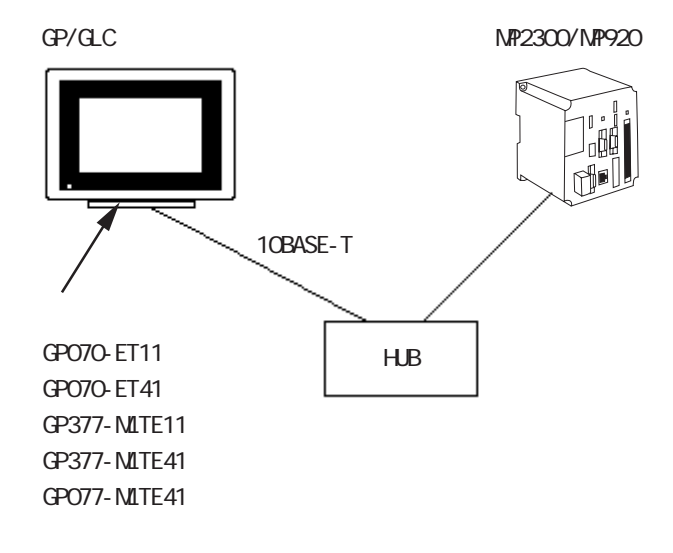

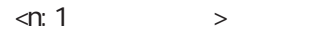

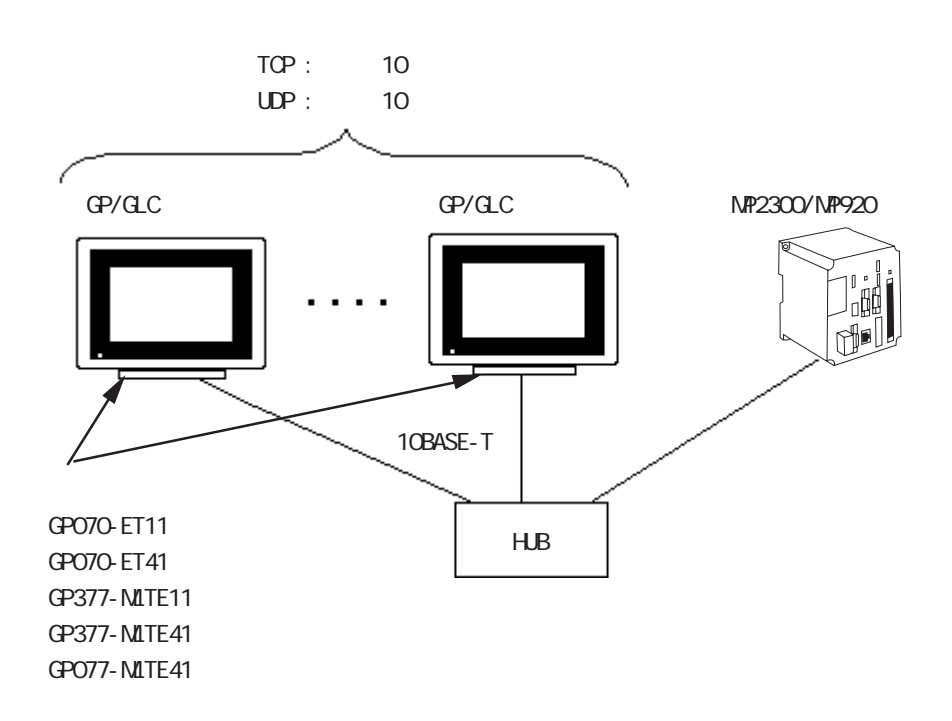

3

### $8.9.2$

 $GP$ 

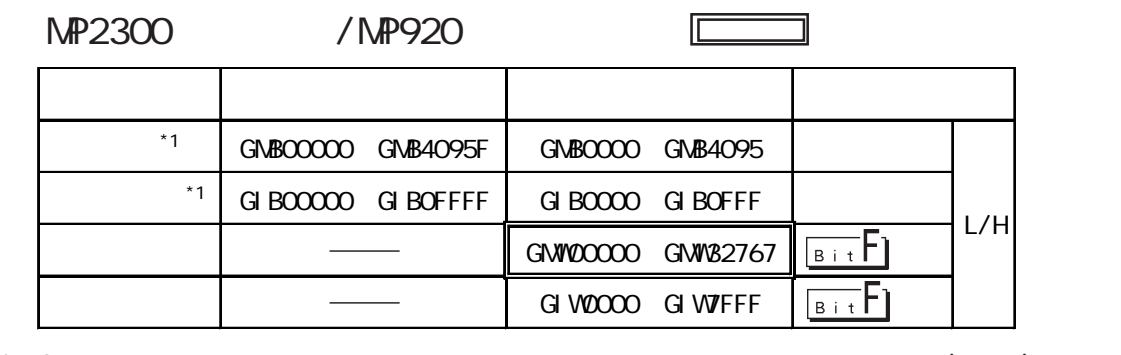

\*1 GP  $(02$ :FB)

GP PLC

GP PLC

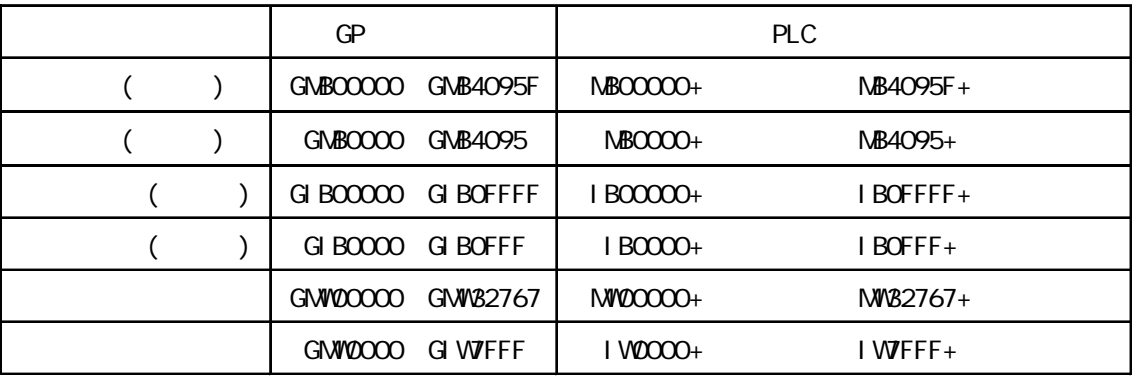

 $\begin{array}{ccc} \text{O} & \text{O} & \text{O} & \text{O} & \text{O} & \text{O} & \text{O} & \text{O} \end{array}$ 

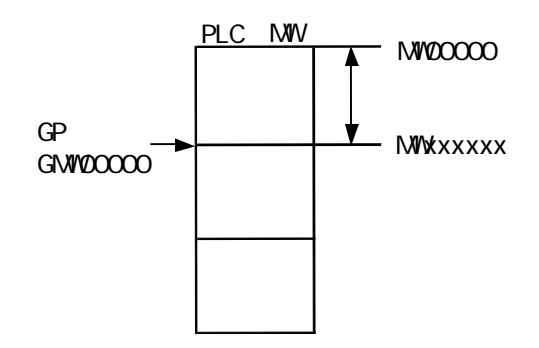

### $8.9.3$

$$
( )
$$
  $PLC$   $QP$ 

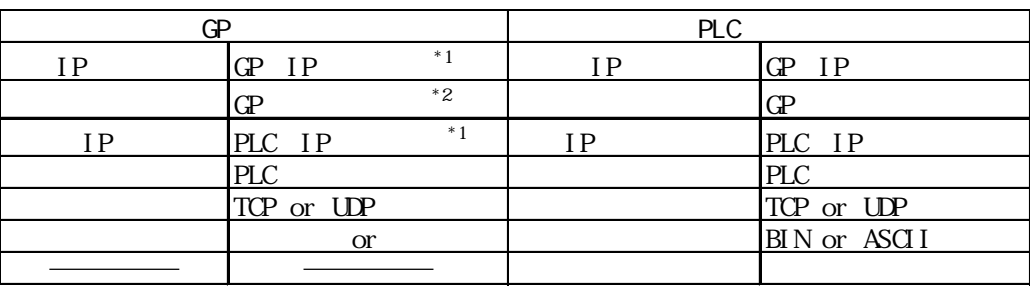

 $*1$ 

\*2 GP2000 GLC2000

 $(8000 8009)$ 

2.Way ドライバ しょうこうしょう こうしゃ こうしゃ 2.Way スピート こうしゅうしょう こうしゅうしょう

デフォルトで 8000が設定されています。2Wayドライバは、この設定から連続して 10のポート

 $GP$ 

 $\mathbb{Q}^{\text{p}}$ 

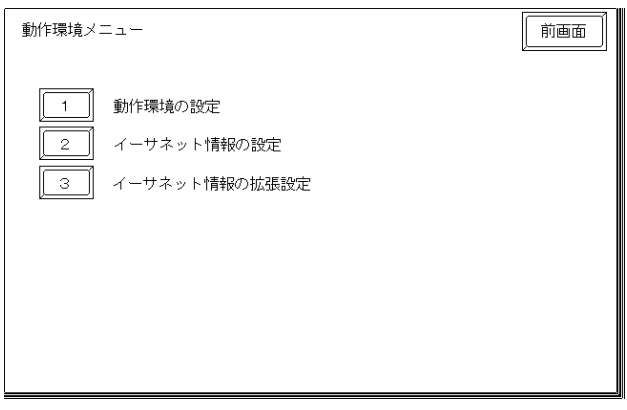

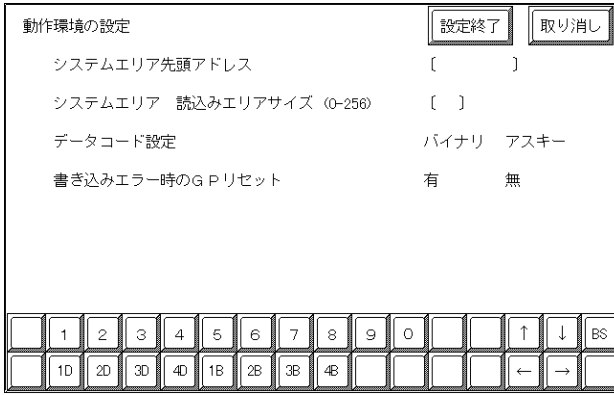

 $\overline{P}$  PLC

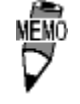

5

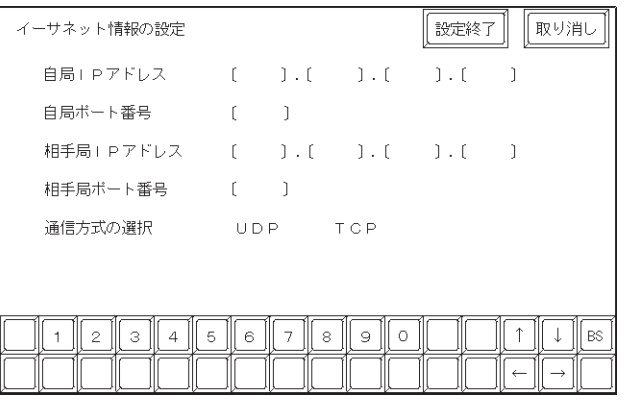

・ 自局 IP アドレス

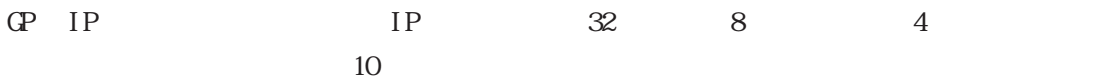

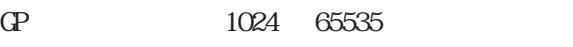

- ・ 相手局 IPアドレス PLC IP
- PLC 1024 65535
- UDP TCP

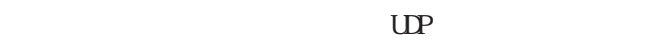

 $\dot{\mathbf{\Xi}}$ 要 GP2000 GLC2000

 $2$ Way

 $2$ May

 $8000$ 2Way 2Way

Factory Gateway Pro-Server Factory Gateway Configuration Tool Ver. 4.12  $UP$ 

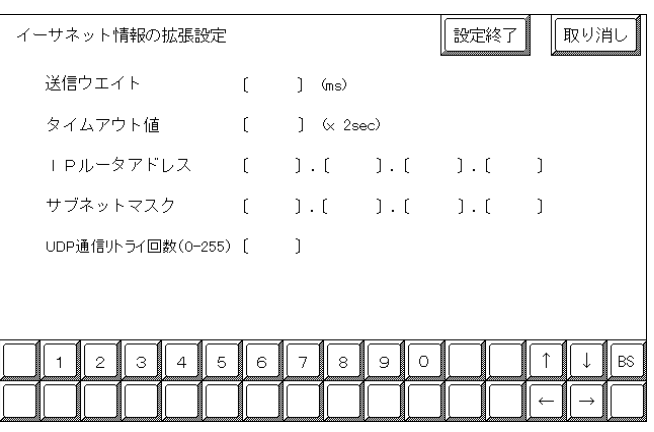

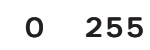

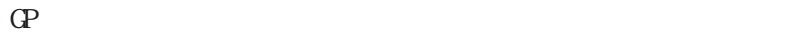

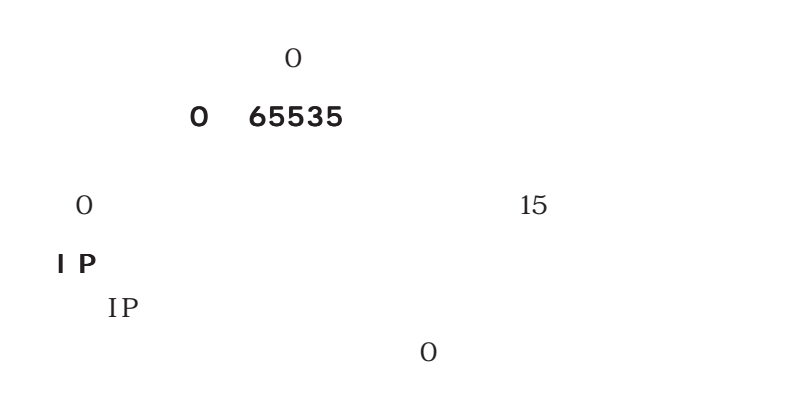

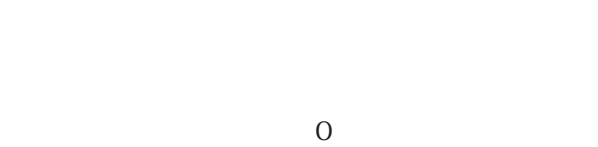

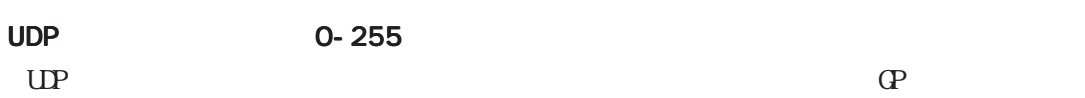

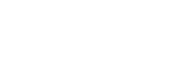

 $\Omega$ 

I

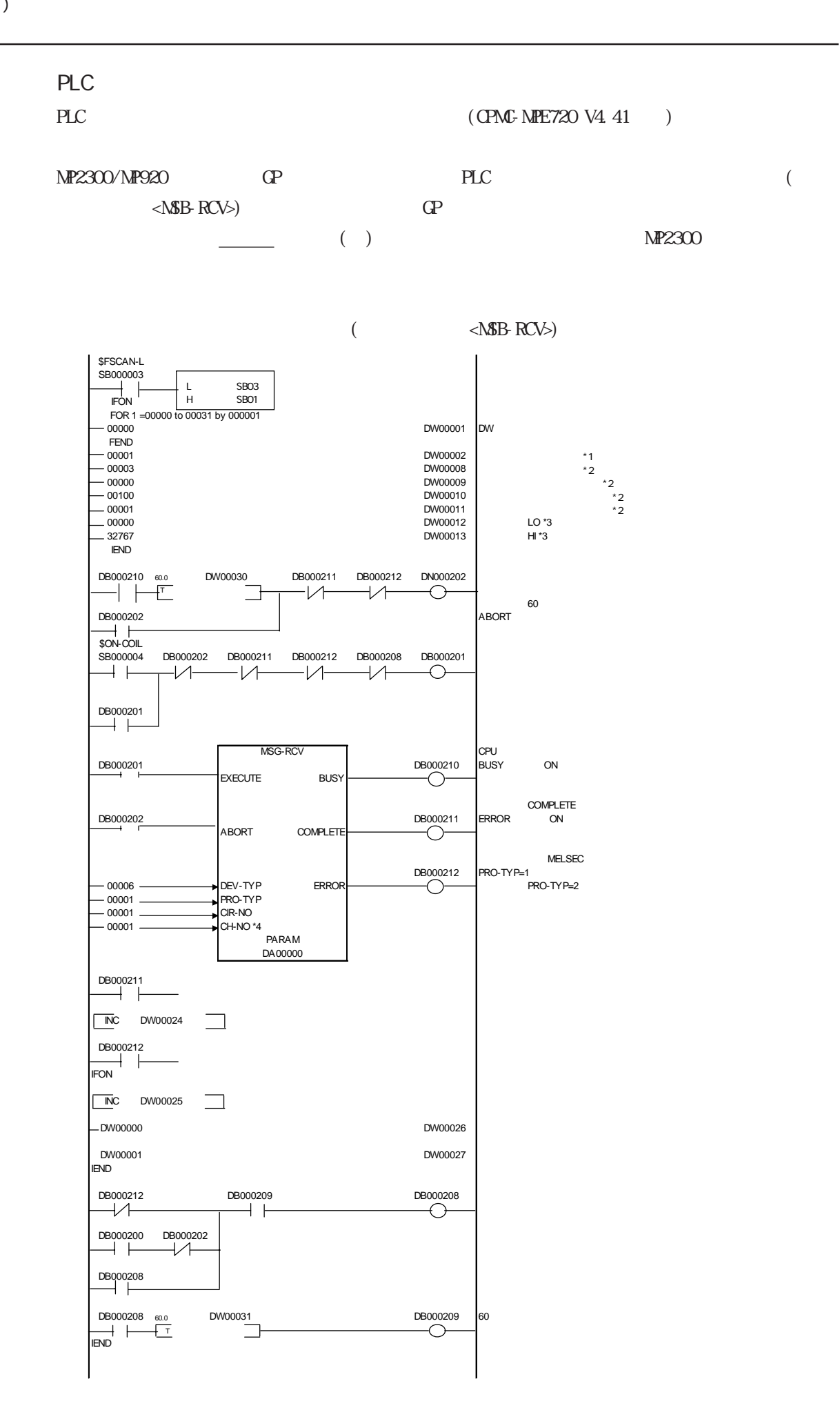

 $*1$  GP GP  $*2$  $*3$  $*4$  GP GP

## 8.9.4

 $\overline{\phantom{a}}$ 

PLC

PLC  $(\alpha \text{)}$   $(\alpha \text{)}$  $(\begin{matrix} * \ * & \ {\texttt{PLC}} & \ \end{matrix} \qquad \qquad )$ 

MP2300/MP920

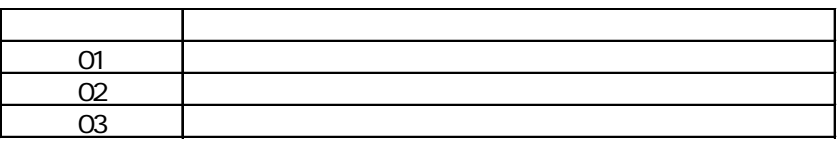

I

### 7.9  $\blacksquare$

 $\mathbb{Q}^{\text{p}}$ 

 $(02:FE:**)$ 

 $**$  00  $F0$ 

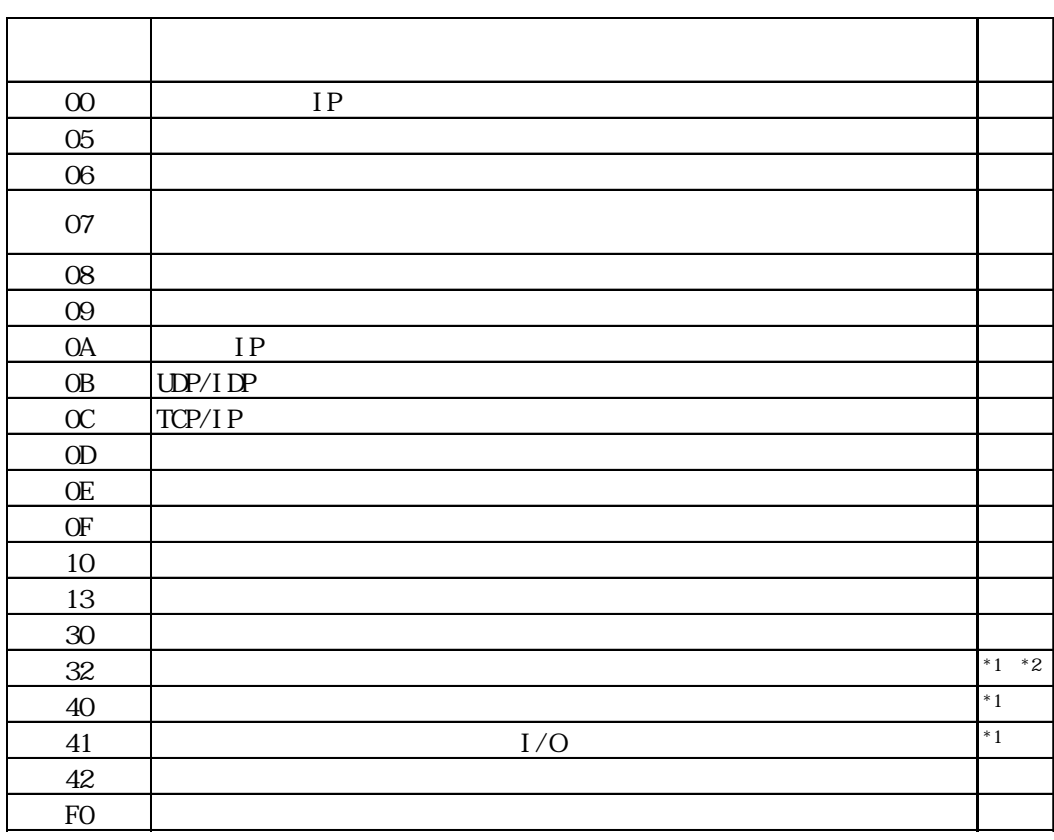

 $\text{CS1/CJ/CJ1M}$ 

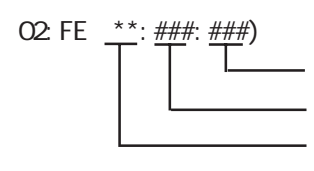

 $\begin{array}{cc}\n\text{H} \text{D} \text{C} \text{H} & \text{Schnei} \text{der} \text{M} \text{DBUS T} \text{C} \text{P}\n\end{array}$ 

 $\mathbb{G}$ 

02 FE  $\stackrel{***}{\leftarrow}$   $\stackrel{***}{\leftarrow}$